# **TITLE THICKNESS**

#### PURPOSE

Specifies the thickness (i.e., line width) to use for the title to appear on subsequent plots.

## DESCRIPTION

The title is the text which appears above the top horizontal frame line. This command only applies if the title is drawn with a software font (e.g., SIMPLEX). It is ignored for hardware generated characters. The line thickness is specified in DATAPLOT 0 to 100 units. Line widths are typically between 0.05 and 0.3. The title thickness holds for all subsequent plots until defaulted (via the TITLE THICKNESS command with no arguments) or overridden with a new title thickness.

#### **SYNTAX**

TITLE THICKNESS <thick>

where  $\langle$ thick> is a number or parameter in the range 0 to 100 that specifies the desired line width.

# EXAMPLES

TITLE THICKNESS 0.2 TITLE THICKNESS 0.1

#### NOTE 1

The THICKNESS command is used to set the default thickness for a plot. The TITLE THICKNESS command is used to override the default thickness for the title only.

## NOTE 2

The title thickness only applies if a software font is in effect.

#### **DEFAULT**

The title thickness is 0.1.

#### SYNONYMS

None

#### RELATED COMMANDS

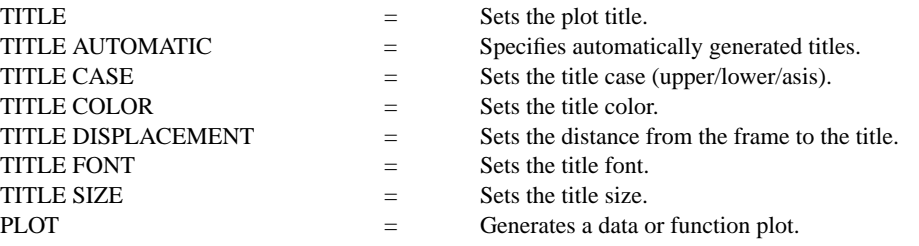

## APPLICATIONS

Presentation Graphics

## IMPLEMENTATION DATE

89/2

#### PROGRAM

SKIP 25 READ GEAR.DAT DIAMETER BATCH

. TITLE FONT SIMPLEX TITLE THICKNESS 0.25 TITLE CASE ASIS LABEL CASE ASIS LEGEND CASE ASIS TITLE Gear Diameter Analysis TITLE SIZE 5 Y1LABEL Cpk X1LABEL Batch LEGEND 1 Process Capability LEGEND 2 Cpk Plot XTIC OFFSET 0.5 0.5 CHARACTER X BLANK LINE BLANK SOLID

. LET  $LSL = 0.98$ LET  $USL = 1.02$ CPK PLOT DIAMETER BATCH

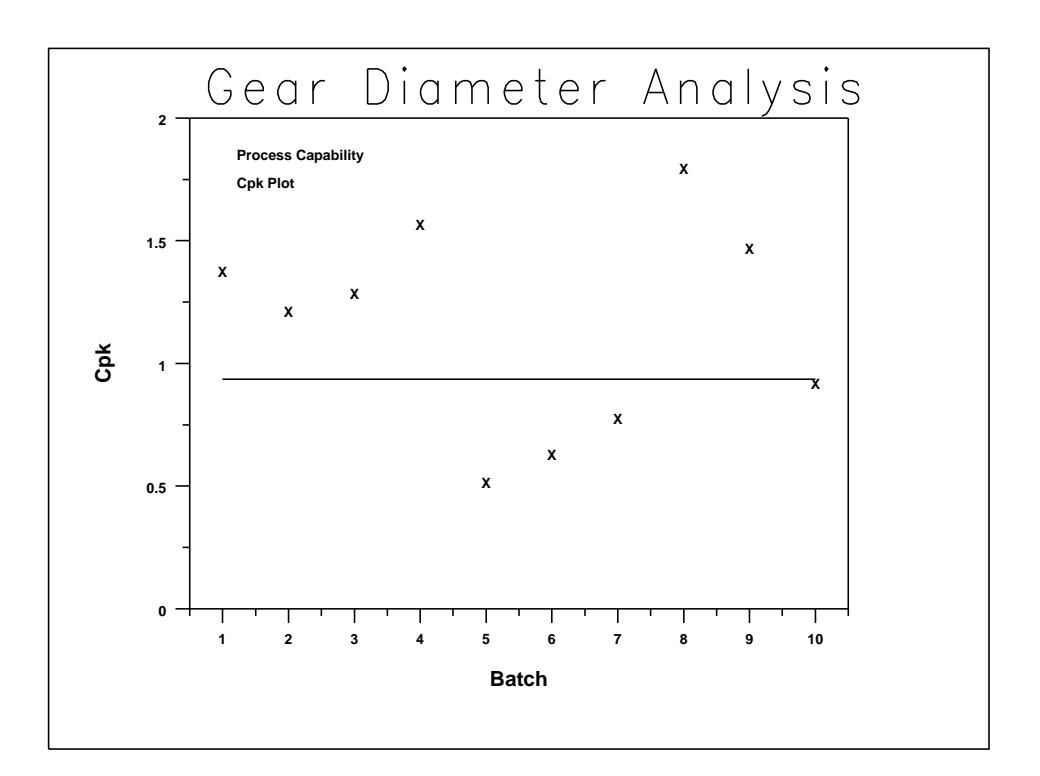